```
Container shadow
```

```
Container(
              decoration: BoxDecoration(
                // border: Border.all(
                // width: 1,
                // color: primaryColor,
                // ),
                // border: Border.frokmBorderSide(side)
                color: bgColor,
               boxShadow: [
                   BoxShadow(
                     color: primaryColor.withOpacity(0.5),
                     spreadRadius: 0,
                     blurRadius: 7,
                     offset: const Offset(0, 3), // changes position of shadow
                   ),
                ],
                borderRadius: const BorderRadius.all(Radius.circular(20) //
POINT
), the contract of \mathcal{L} (i.e., \mathcal{L}), \mathcal{L} ), // POINT: B
              // width: 100,
              // height: 100,
              child: Text(TimeUtil.yearMonthDay(log.year, log.month,
log.day)),
            ),
```
## **Plugin Backlinks:**

From: <http://jace.link/>- **Various Ways**

Permanent link: **<http://jace.link/open/container-shadow>**

Last update: **2023/07/18 07:47**

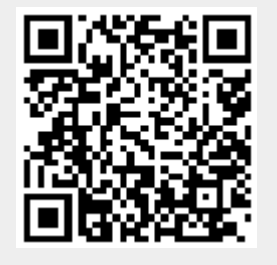